## **MediaWiki:Apihelp-feedcontributionsparam-user**

De Topo Paralpinisme

Pour quels utilisateurs récupérer les contributions.

Récupérée de « [https://www.base-jump.org/topo/index.php?title=MediaWiki:Apihelp](https://www.base-jump.org/topo/index.php?title=MediaWiki:Apihelp-feedcontributions-param-user)[feedcontributions-param-user](https://www.base-jump.org/topo/index.php?title=MediaWiki:Apihelp-feedcontributions-param-user) »

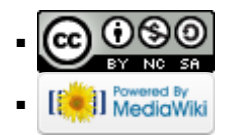